# **Backlog Courrier - Fonctionnalité #27383**

# **Pouvoir interrompre le circuit d'un courrier à la signature**

06/12/2023 15:34 - Henri QUENEAU

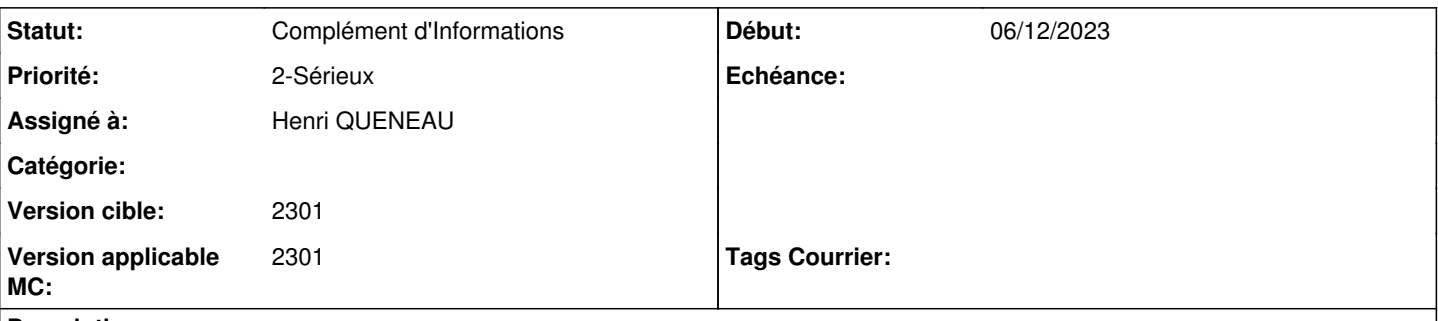

## **Description**

En tant qu'utilisateur, je créé un projet de réponse ou un courrier départ spontané que j'envoie dans Maarch Parapheur. Une fois le document envoyé dans Maarch Parapheur, je me rends compte qu'il y a une erreur et je souhaite le récupérer. Pour cela, je dois demander à la personne l'ayant reçu dans Maarch Parapheur de le refuser. Je voudrais avoir plutot une action depuis Maarch Courrier me permettant de stopper un courrier envoyé en circuit de visa/signature dans Maarch Parapheur.

Cela me permettra de corriger un document envoyé trop vite dans Maarch Parapheur.

#### **A. Compréhension**

En tant qu'initiateur de circuit depuis Maarch Courrier vers Maarch Parapheur, je souhaite pouvoir interrompre un circuit en cours afin de le compléter.

### **B. Proposition**

#### **Historique**

#### **#2 - 11/12/2023 10:37 - Emmanuel DILLARD**

*- Description mis à jour*

- *Statut changé de A qualifier à Complément d'Informations*
- *Version applicable MC mis à 2301*